## Download free Photoshop CC 2015 Version 16 Serial Number For Mac and Windows {{ lifetimE patch }} 2023

Installing Adobe Photoshop is relatively easy and can be done in a few simple steps. First, go to Adobe's website and select the version of Photoshop that you want to install. Once you have the download, open the file and follow the on-screen instructions. To install Adobe Photoshop, you first need to download it from Adobe's website. After it is downloaded, you will open the file and follow the on-screen instructions. After it is installed, you will need to crack it. To do this, you need to download a crack that is compatible with the version of Photoshop that you have. You will most likely find the crack online, and it will be in the form of a.exe or.zip file. Once you have done this, you will need to unzip the crack file and locate the.exe file. Then, you will need to launch this file and follow the instructions on the screen. Once the crack is successfully applied, the software is enabled and fully functional. To make sure that the crack is installed correctly, you will want to check the version number to ensure that the crack was installed properly. Once you are sure that the crack is installed properly, you can start using the software.

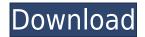

Share for Review is a faster, easier, and no-frills way for stakeholders to provide you with feedback on your designs. You can review and receive comments on your designs in the same view that you create them. You see thumbnails of your work and text comments designated for reference and review. All comments are signed. The comments are all presented in a single, unified view. You can sort and sort by type, author, or tag for easy examination. And you can accept or reject the comment and initiate comments on the comment via the Related button in the Comments panel. You can even click on the thumbnail for a photo to interactively comment on it. You can alter a photo's aspect ratio, clean, clone and remove dust and other artifacts, and crop it much faster than if you used the crop tool. When a photo is selected, you adjust its color and brightness via the Color and Sharpness tabs. An auto-bright ad layer is created when you're finished and smart object layer guides are updated based on the new work. You can export the photo from the panel window with an export icon. And you can export as a Photoshop file or JPG. You can even send the photo out of your computer for client review via the e-mail function provided. Share for Review is easily enabled and configured. It's a thoughtful feature, combining the best of both worlds. It's fast, which I love. The comment is integrated, which allows you to immediately see what people suggest. It is still "review," without the time consuming work of duplicating the work you did. It is a new, speedier way to get feedback on your work. And it's a thoughtfulness feature, one with a positive and thoughtful tone. It also reflects the human aspect of our own interactions.

## Download Photoshop CC 2015 Version 16Serial Number [Win/Mac] x32/64 2023

In the creative cloud currently, there are two levels of Photoshop: Standard and Creative Cloud. Although many of you probably use Photoshop for professional projects, there are some items not performed in Photoshop that you will need to have for your projects. These includes Adobe After Effects and Adobe Presenter. Adobe has included a new feature called Smart Preview for Layers. It allows you to adjust the shadow and highlights for each layer individually. This allows you to focus on one part or area in the image and make adjustments without affecting other parts of the photo. This is extremely helpful if you are doing multi-layer images at once. It is simple and fast to use. Now that you have your CS6 download, you are all set to start designing and producing amazing pieces of content. Once you've installed the software and are familiar with it you can get to work? immediately and start creating. In need of some inspiration? With the Adobe Creative Hub, you can find a vast selection of great content from other creatives and you can browse their finished projects for ideas -- all of which are free to use (yay!). Sketching on the Go is a feature that lets you save your favorite fragments into layers. This feature is helpful for drawing up designs guickly so you can go back to them later when you've got more time. You can use Dropbox to share the editable files and they'll be synced to your device, on this page you can easily add a Google Drive page to the Spaces tab, Sync from your device is enabled and you're ready to go. On your computer, select Manage Spaces from the drop-down menu on the left-hand side, then choose the location where you want to store your saved files. 933d7f57e6

## Photoshop CC 2015 Version 16 Download free With Licence Key [Win/Mac] {{ New! }} 2022

One of the biggest benefits of using an iPad or tablet over other tablet options is the accessibility of the Adobe Photoshop tools. So when Photoshop launched its iPad app, it definitely took us by surprise. More than any other tool that we've covered, Photoshop is more than just a paint program. It could be argued that the Photoshop App is the one program that is synonymous with the software itself. Functionality is almost endless, and the community of users ensures that new features are added and given time and attention to ensure that the software continues to evolve. Camera Lens -Camera lens is the front part of the camera, where light rays go from camera to your photograph. Under nature's conditions, camera lens is the filtration that let in only the rays that carry the information to the film. We use a filter to minimize the light coming in from the camera's lens. The filter lets light only transmit the wavelengths of interest, it is designed to optimize one or more color sensitivity. Camera lenses vary from wide angle to action and they come in many shapes and sizes. Some lenses are not suitable for photography. However, camera lenses are usually in the huge variety of sizes and lengths. There are choices of heavy, light, compact and other sizes and styles. The purpose of using different camera lens is to change the angle at which the light falls on the digital camera sensor. Some lenses are affordable to buy, while some are expensive as well as some are impossible to buy. So, check best camera lens for your DSLR camera before buying it.

photoshop animation templates free download photoshop advertising templates free download photoshop architecture templates free download wedding photoshop templates free download photoshop templates png free download photoshop templates psd free download photoshop templates poster free download photoshop birthday templates free download photoshop banner templates free download photoshop catalog template free download

Photoshop remains the top utility for designing, editing, and retouching images within the graphic designing industry because of its versatility and reliability among the perfect tools of this generation. If looking for the best Photoshop features, the developers have set the bar pretty high towards making Photoshop a permanent part of our lives. Photoshop is a difficult software to master. It is a powerful and complex software that is suitable for a wide range of users. With Photoshop, you can edit photographs and do a lot more for the purpose of designing. Photoshop is a shareware software which is available online. Photoshop is a powerful and complex software that can be used by professional designers, art directors, illustrators, photographers, and many more. Photoshop is a shareware software which is the best software to edit images and to design. Photoshop copy-paste support has been improved from Illustrator. On the other hand, Photoshop is perfect for photographers and fashion designers. With constant updates and developments in Photoshop, Photoshop is outfitted with more features and tools to change and design images. It is a software that is perfect for designing complex images. Photoshop's copier feature of copy-paste enables users to copy and paste one object into another. The list of Adobe Photoshop features and tools in the industry has a wide array of features to the users. So if you want to get Adobe Photoshop features, it is better to go for the latest version. Here we have listed some of the top features in the latest version of Photoshop.

Are any of these features cool to you? Do they make you want to upgrade to Photoshop CS5 Extended? Do you use any of the new features in other applications? Let us know in the comments section below. Photo by Stephen Reid, Graphic Designer, Envato Tuts+. Adobe Sensei is designed to make editing photos a fun and enjoyable experience. For example, it can pair images of the same dog in different settings or scenarios and quickly identify which is which. And while it's not a conversation-starter that unlocks the mysteries of the dog, it does find pictures of the same subject taken from different angles and help users determine the best viewing perspective. It also watches for images posted to SharePoint and seamlessly filters out those that are duplicates. The AI-powered features keep the technology continually improving as new sets of data come through. Like the training wheels on a first-time driver, Sensei is designed to ease users into the new technologies and intelligently crop images, enhance them or identify areas that are blurry or need enhancement. **Share for Review (beta)** can improve collaboration with anyone who helps you edit photos. Create a free Master slice to share with everyone. After the others see the slice, they can make changes to it in their own documents, then invite the Master (a link is sent in an invitation) to edit the next things, like the photo and a photo-specific layer mask. While editing an image, you can view notes and comments from others to understand what they're thinking. The Master can save his work while other people are watching and save it after their edits. The Master can share a photo of his slice changes in InDesign, Illustrator or Photoshop, and sends back a link to the original slice to make any future work much easier.

https://new.c.mi.com/th/post/1337055/AntiCrash\_361full\_REPACKrar

https://magic.ly/1menctuoctivyu/Handoyomia-Guitar-Tabs-Free- EXCLUSIVE

https://magic.ly/tiodis0citba

https://magic.ly/irolVporni/Xforce-Keygen-64-bit-Robot-Structural-Analysis-Professional-2014-Free-Download-HOT

https://new.c.mi.com/ng/post/73314/DevExpress VCL 1826 Full Source With DxAutoInstall

https://new.c.mi.com/ng/post/71817/Download UPDATED Driver Lan G41d3lm

https://new.c.mi.com/ng/post/71611/Serato Pitch N Time Cracked Feet Extra Quality

https://magic.ly/0tifisfigmi/TelechargerAutoCAD2011frtorrent

https://new.c.mi.com/ng/post/71606/Ejay Techno 4 Reloaded HOT Crack Torrent

https://new.c.mi.com/ng/post/71616/Key Code Gta V Pc 13

https://new.c.mi.com/th/post/1332969/Delmiav5roboticsFULLVersion2021 Downloadrar

https://new.c.mi.com/ng/post/73309/Nec Pc 6001 Roms 61

https://magic.ly/congnisKviagu/Igo-Primo-2-Truck-Europe-Torrent

https://magic.ly/biligconshi/Helix-Plugin-Crack-VERIFIED

https://new.c.mi.com/my/post/462416/Final Drive Fury Crack Download UPD

The value of the elementary tools and features offered by PS are immense, and it makes sense that Photoshop is a widely used photo editing program. The intuitive interface is remarkably straightforward, giving you visual feedback from tools and the ability to easily hone your skills. You don't need to learn all of PS's advanced features to produce high-quality images, and with beginner tools at your fingertips, you can start out at your own pace, even if you lack basic editing knowledge. As a full-featured program for both beginners and pros, the single most important question you need to resolve in deciding whether or not you want to purchase Adobe Photoshop is whether or not you need the ability to work with multiple layers. Layers allow you to layer and blend one image over another; for instance, you might use a layer to create the background of a photo using photo-editing software, and then apply a layer to paint the photo's subject. An effective way to solve this dilemma is to back up your entire screen in case you make a mistake in a file or an object is not precisely

where you expected it to be. Once you've done that, you need to check out the layers panel. The options you find will depend on the edition of Photoshop you purchased. Often, you'll find that Lightroom has been integrated into Photoshop, but it's possible to use Lightroom in the standalone version, too. Photoshop is the only photo-editing software that's baked deeply into the world's image-editing standards. All other software specializes in just one part of the image editing process – the editing, for example – like Photoshop. The latest Photoshop, which is available in both a standalone edition and a Creative Cloud subscription, continues to bring to the table the key features found in Adobe's previous versions of the program. However, with the shift to the Creative Cloud, the changes extend far beyond just the new features – instead, it's more the way that Photoshop integrates across all the software in the Creative Cloud that makes the new version so revolutionary. More than anything, Photoshop is a solid choice for the digital photographer and photographer-enthusiast looking for an established professional photo editing software.

The course starts off with the basics—text, color, and layer styles. We'll talk about aligning text, restoring from damaged graphics, and getting text into your designs. After that, we'll move on to image editing. We'll discuss what images types, Camtasia and Adobe Photo Story use, and how to transform, resize, crop, and make simple lighting corrections. Then we'll move on to effects, such as luminance-based gradients, blur effects, transition animations, and the Liquify tool. We'll finish with tone mapping and the recolored eraser tool, while also learning how to place a word inside an illustration. If the course starts with 10th grade, can you finish in a month and a half? Can you finish all the content in one shot? Not a chance. When you start working with teams and small businesses, the prospect of doing all the work yourself becomes a little daunting. When you finish the project, do you really know how to maximize the potential of Photoshop and the standard tools? This is where Structure comes in. Quit dabbling in image editing—learn the tricks of the trade. Whether you work alone, with a team, or as a consultant, Structure will teach you how to avoid the mistakes of amateur photographers and photoshopped images. We'll focus on the basic yet essential features all working photographers need to edit their photos with. You'll be fully equipped to handle a variety of the world's most popular graphics and image editing software—Photoshop CC or the consumer-level CS3 version of Photoshop.